# **stix2-patterns Documentation**

*Release 1.1.0*

**OASIS Open**

**May 02, 2019**

## Contents:

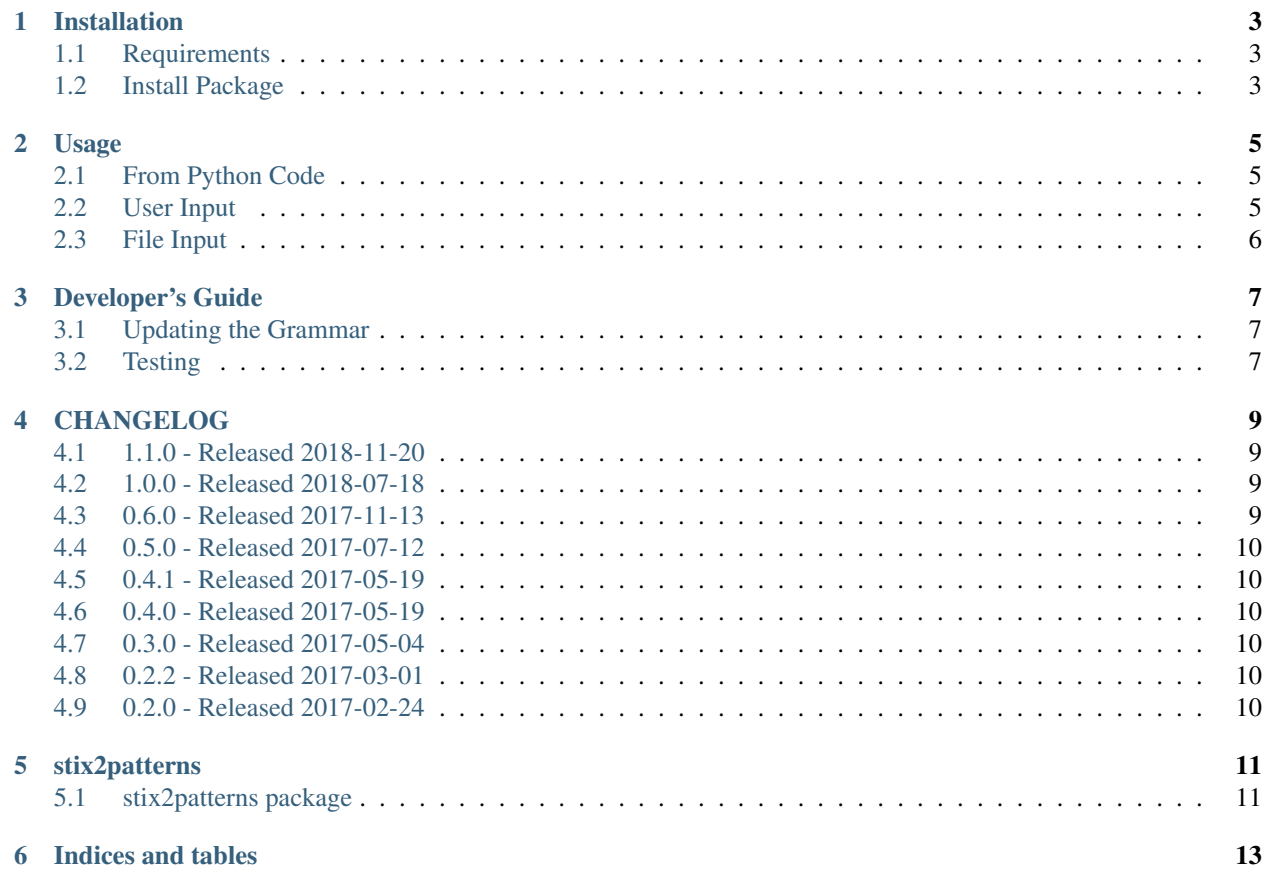

The STIX 2 Pattern Validator is a software tool for checking the syntax of the Cyber Threat Intelligence (CTI) STIX Pattern expressions, which are used within STIX to express conditions (prepresented with the Cyber Observable data model) that indicate particular cyber threat activity. The [repository](https://github.com/oasis-open/cti-pattern-validator) contains source code, an ANTLR grammar, and automated tests for the tool. The validator can be used as a command-line tool or as a Python library which can be included in other applications.

## Installation

## <span id="page-6-1"></span><span id="page-6-0"></span>**1.1 Requirements**

- [Python](https://www.python.org) 2.7 or 3.4+
- ANTLR grammar runtime (4.7 or newer):
	- [antlr4-python2-runtime](https://pypi.org/project/antlr4-python2-runtime) (Python 2.7)
	- [antlr4-python3-runtime](https://pypi.org/project/antlr4-python3-runtime) (Python 3)
- [six](https://pypi.org/project/six)
- [typing](https://pypi.org/project/typing) (Python 3.4)

#### <span id="page-6-2"></span>**1.2 Install Package**

Using [pip](https://pip.pypa.io) is highly recommended:

\$ pip install stix2-patterns

For more information about installing Python packages, see the [Python Packaging User Guide.](https://packaging.python.org/tutorials/installing-packages/)

#### Usage

<span id="page-8-0"></span>The STIX Pattern Validator provides an executable script (validate-patterns) in addition to being an importable Python library.

The validate-patterns script accepts patterns from either direct user input or a file passed as an option.

#### <span id="page-8-1"></span>**2.1 From Python Code**

The run\_validator function can be called on any Python string. It returns a list of errors encountered while parsing the pattern.

```
from stix2patterns.validator import run_validator
pattern = "[file-object:hashes.md5 = '79054025255fb1a26e4bc422aef54eb4']"
errors = run_validator(pattern)
```
#### <span id="page-8-2"></span>**2.2 User Input**

When prompted, enter a pattern to validate and press enter. The validator will supply whether the pattern has passed or failed. If the pattern fails the test, the validator will supply where the first syntax error occurred. The validator will continue to prompt for patterns until Ctrl-C is pressed. Example:

```
$ validate-patterns
Enter a pattern to validate: [file-object:hashes.md5 =
˓→'79054025255fb1a26e4bc422aef54eb4']
PASS: [file-object:hashes.md5 = '79054025255fb1a26e4bc422aef54eb4']
```
## <span id="page-9-0"></span>**2.3 File Input**

\$ validate-patterns -f <path\_to\_file>

Use <path\_to\_file> to specify the path to a file containing a set of patterns to validate. Each pattern must be on a separate line of the file so that the validator may determine where the pattern begins and ends. The validator will supply the PASS/FAIL result of each pattern.

#### Developer's Guide

#### <span id="page-10-1"></span><span id="page-10-0"></span>**3.1 Updating the Grammar**

The ANTLR pattern grammar is maintained in the [stix2-json-schemas](https://github.com/oasis-open/cti-stix2-json-schemas/blob/master/pattern_grammar/STIXPattern.g4) repository. If the grammar changes, the code in this repository should be updated to match. To do so, use the Java ANTLR package to generate new Python source files. (The .jar file is not needed for normal use of the validator).

- 1. Download antlr-4.7.1-complete.jar from <http://www.antlr.org/download/>
- 2. Clone the stix2-json-schemas repository or download the STIXPattern.g4 file.
- 3. Change to the directory containing the STIXPattern.g4 file.
- 4. Run the following command

```
$ java -jar "/path/to/antlr-4.7.1-complete.jar" -Dlanguage=Python2 STIXPattern.g4
˓→-visitor -o /path/to/cti-pattern-validator/stix2patterns/grammars
```
5. Commit the resulting files to git.

#### <span id="page-10-2"></span>**3.2 Testing**

The STIX Pattern Validator's test suite can be run with [pytest.](http://pytest.org)

You can also test against the examples provided in the supplied example file.

```
$ validate-patterns -f stix2patterns/test/spec_examples.txt
```
#### CHANGELOG

#### <span id="page-12-1"></span><span id="page-12-0"></span>**4.1 1.1.0 - Released 2018-11-20**

- Add a visitor to the ANTLR parser
- Add testing for Python 3.7

#### <span id="page-12-2"></span>**4.2 1.0.0 - Released 2018-07-18**

- #34 Add documentation on ReadTheDocs: <https://stix2-patterns.readthedocs.io/>
- #39 Raise error for unexepected unused character values.
- #41 Raise error for negative REPEAT values.
- #42 Improved Timestamp validation.
- #43 Validate Base64 binary literals.
- #48 Make pattern qualifier and operator keywords case-sensitive.
- Drop support for Python 2.6 and 3.3.

#### <span id="page-12-3"></span>**4.3 0.6.0 - Released 2017-11-13**

- #32 Added a public walk() method to the Pattern class. (@chisholm)
- Make repository structure match other projects. (@emmanvg)

#### <span id="page-13-0"></span>**4.4 0.5.0 - Released 2017-07-12**

- Separate object and path components in inspector.
- Support "NOT" qualifier on all comparison operators.

## <span id="page-13-1"></span>**4.5 0.4.1 - Released 2017-05-19**

• Repackaged to not use a Wheel distribution

### <span id="page-13-2"></span>**4.6 0.4.0 - Released 2017-05-19**

• Encapsulated parsed patterns in a new Pattern class

## <span id="page-13-3"></span>**4.7 0.3.0 - Released 2017-05-04**

- Update for STIX 2.0 WD02.
- Add "inspector" module to extract features from patterns.
- Improve error messages.
- Update to ANTLR 4.7
- Add testing for Python 2.6 and 3.6

## <span id="page-13-4"></span>**4.8 0.2.2 - Released 2017-03-01**

• Update packaging to install correct ANTLR4 runtime depending on Python version.

## <span id="page-13-5"></span>**4.9 0.2.0 - Released 2017-02-24**

• Initial public version.

## stix2patterns

## <span id="page-14-1"></span><span id="page-14-0"></span>**5.1 stix2patterns package**

#### **5.1.1 Subpackages**

**stix2patterns.grammars package**

**Submodules**

**stix2patterns.grammars.STIXPatternLexer module**

**stix2patterns.grammars.STIXPatternListener module**

**stix2patterns.grammars.STIXPatternParser module**

**Module contents**

**stix2patterns.test package**

**Submodules**

**stix2patterns.test.test\_inspector module**

**stix2patterns.test.test\_validator module**

**Module contents**

- **5.1.2 Submodules**
- **5.1.3 stix2patterns.inspector module**
- **5.1.4 stix2patterns.pattern module**
- **5.1.5 stix2patterns.validator module**
- **5.1.6 Module contents**

Indices and tables

- <span id="page-16-0"></span>• genindex
- modindex
- search